#### Syntax of Eiffel: a Brief Overview

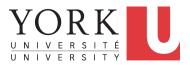

EECS3311 A: Software Design Fall 2018

CHEN-WEI WANG

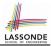

Escape sequences are special characters to be placed in your program text.

- $\circ~$  In Java, an escape sequence starts with a backward slash  $\setminus~$  e.g.,  $\setminus n$  for a new line character.
- In Eiffel, an escape sequence starts with a percentage sign % e.g., %N for a new line characgter.

See here for more escape sequences in Eiffel: https://www. eiffel.org/doc/eiffel/Eiffel%20programming% 20language%20syntax#Special\_characters

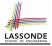

- In a Java class:
  - Attributes: Data
  - Mutators: Methods that change attributes without returning
  - Accessors: Methods that access attribute values and returning
- In an Eiffel class:
  - Everything can be called a *feature*.
  - But if you want to be specific:
    - Use attributes for data
    - Use commands for mutators
    - Use queries for accessors

#### **Naming Conventions**

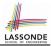

- Cluster names: all lower-cases separated by underscores e.g., root, model, tests, cluster\_number\_one
- Classes/Type names: all upper-cases separated by underscores

#### e.g., ACCOUNT, BANK\_ACCOUNT\_APPLICATION

• Feature names (attributes, commands, and queries): all lower-cases separated by underscores

e.g., account\_balance, deposit\_into, withdraw\_from

### **Operators: Assignment vs. Equality**

- In Java:
  - Equal sign = is for assigning a value expression to some variable.
     e.g., x = 5 \* y changes x's value to 5 \* y
     This is actually controversial, since when we first learned about =, it means the mathematical equality between numbers.
  - Equal-equal == and bang-equal != are used to denote the equality and inequality.

e.g., x = 5 \* y evaluates to *true* if x's value is equal to the value of 5 \* y, or otherwise it evaluates to *false*.

- In Eiffel:
  - Equal = and slash equal /= denote equality and inequality.
     e.g., x = 5 \* y evaluates to *true* if x's value is equal to the value of 5 \* y, or otherwise it evaluates to *false*.
  - We use := to denote variable assignment.

e.g., x := 5 \* y changes x's value to 5 \* y

 $\circ~$  Also, you are not allowed to write shorthands like  $\rm x++,$ 

 $_{5 \text{ of } 38}$  just write x := x + 1.

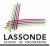

- In Java, you write: int i, Account acc
- In Eiffel, you write: i: INTEGER, acc: ACCOUNT Think of : as the set membership operator ε: e.g., The declaration acc: ACCOUNT means object acc is a member of all possible instances of ACCOUNT.

#### **Method Declaration**

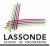

#### • Command

```
deposit (amount: INTEGER)
  do
    balance := balance + amount
  end
```

#### Notice that you don't use the return type void

• Query

```
sum_of (x: INTEGER; y: INTEGER): INTEGER
do
    Result := x + y
end
```

- · Input parameters are separated by semicolons ;
- Notice that you don't use return; instead assign the return value to the pre-defined variable **Result**.

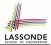

- Logical operators (what you learned from EECS1090) are for combining Boolean expressions.
- In Eiffel, we have operators that *EXACTLY* correspond to these logical operators:

|             | Logic         | EIFFEL  |
|-------------|---------------|---------|
| Conjunction | ^             | and     |
| Disjunction | V             | or      |
| Implication | $\Rightarrow$ | implies |
| Equivalence | ≡             | =       |

### **Review of Propositional Logic (1)**

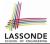

- A *proposition* is a statement of claim that must be of either *true* or *false*, but not both.
- Basic logical operands are of type Boolean: true and false.
- We use logical operators to construct compound statements.

 Binary logical operators: conjunction (∧), disjunction (∨), implication (⇒), and equivalence (a.k.a if-and-only-if ⇐⇒)

| р     | q     | $p \land q$ | $p \lor q$ | $p \Rightarrow q$ | $p \iff q$ |
|-------|-------|-------------|------------|-------------------|------------|
| true  | true  | true        | true       | true              | true       |
| true  | false | false       | true       | false             | false      |
| false | true  | false       | true       | true              | false      |
| false | false | false       | false      | true              | true       |

 $\circ$  Unary logical operator: negation (¬)

| ( )      |
|----------|
| $\neg p$ |
| false    |
| true     |
|          |

## **Review of Propositional Logic: Implication**

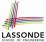

- Written as  $p \Rightarrow q$
- Pronounced as "p implies q"
- We call *p* the antecedent, assumption, or premise.
- We call q the consequence or conclusion.
- Compare the *truth* of  $p \Rightarrow q$  to whether a contract is *honoured*:  $p \approx$  promised terms; and  $q \approx$  obligations.
- When the promised terms are met, then:
  - The contract is *honoured* if the obligations are fulfilled.
  - The contract is *breached* if the obligations are not fulfilled.
- When the promised terms are not met, then:
  - Fulfilling the obligation (q) or not  $(\neg q)$  does *not breach* the contract.

| р     | q     | $p \Rightarrow q$ |
|-------|-------|-------------------|
| true  | true  | true              |
| true  | false | false             |
| false | true  | true              |
| false | false | true              |

#### **Review of Propositional Logic (2)**

• Axiom: Definition of  $\Rightarrow$ 

• Axiom: De Morgan

$$\neg (p \land q) \equiv \neg p \lor \neg q$$
  
$$\neg (p \lor q) \equiv \neg p \land \neg q$$

Axiom: Double Negation

$$p \equiv \neg (\neg p)$$

• Theorem: Contrapositive

$$p \Rightarrow q \equiv \neg q \Rightarrow \neg p$$

11 of 38

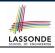

 $p \Rightarrow q \equiv \neg p \lor q$ 

true  $\Rightarrow p \equiv p$ 

#### **Review of Predicate Logic (1)**

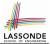

- A *predicate* is a *universal* or *existential* statement about objects in some universe of disclosure.
- Unlike propositions, predicates are typically specified using *variables*, each of which declared with some *range* of values.
- We use the following symbols for common numerical ranges:
  - $\circ \mathbb{Z}$ : the set of integers
  - $\circ~\mathbb{N}$ : the set of natural numbers
- Variable(s) in a predicate may be *quantified*:
  - Universal quantification :

All values that a variable may take satisfy certain property. e.g., Given that *i* is a natural number, *i* is *always* non-negative.

• *Existential quantification*:

Some value that a variable may take satisfies certain property.

e.g., Given that *i* is an integer, *i can be* negative.

### **Review of Predicate Logic (2.1)**

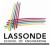

- A *universal quantification* has the form  $(\forall X | R \bullet P)$ 
  - X is a list of variable declarations
  - R is a constraint on ranges of declared variables
  - *P* is a *property*
  - $(\forall X | R \bullet P) \equiv (\forall X \bullet R \Rightarrow P)$ e.g.,  $(\forall X | True \bullet P) \equiv (\forall X \bullet True \Rightarrow P) \equiv (\forall X \bullet P)$ e.g.,  $(\forall X | False \bullet P) \equiv (\forall X \bullet False \Rightarrow P) \equiv (\forall X \bullet True) \equiv True$
- For all (combinations of) values of variables declared in X that satisfies R, it is the case that P is satisfied.
  - $\circ \quad \forall i \mid i \in \mathbb{N} \quad \bullet \quad i \ge 0 \qquad [true] \\ \circ \quad \forall i \mid i \in \mathbb{Z} \quad \bullet \quad i \ge 0 \qquad [false]$
- $\circ \forall i, j \mid i \in \mathbb{Z} \land j \in \mathbb{Z} \bullet i < j \lor i > j$  [false]
- The range constraint of a variable may be moved to where the variable is declared.
  - $\circ \quad \forall i : \mathbb{N} \quad \bullet \quad i \ge \mathbf{0}$
  - $\circ \quad \forall i:\mathbb{Z} \quad \bullet \quad i \geq 0$

$$\circ \quad \forall i,j: \mathbb{Z} \bullet i < j \lor i > j$$

### **Review of Predicate Logic (2.2)**

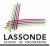

- An *existential quantification* has the form  $(\exists X \mid R \bullet P)$ 
  - X is a list of variable declarations
  - R is a constraint on ranges of declared variables
  - *P* is a property
  - $(\exists X \mid R \bullet P) \equiv (\exists X \bullet R \land P)$ e.g.,  $(\exists X \mid True \bullet P) \equiv (\exists X \bullet True \land P) \equiv (\forall X \bullet P)$ e.g.,  $(\exists X \mid False \bullet P) \equiv (\exists X \bullet False \land P) \equiv (\exists X \bullet False) \equiv False$
- *There exists* a combination of values of variables declared in *X* that satisfies *R* and *P*.
  - $\circ \exists i \mid i \in \mathbb{N} \bullet i \ge 0$   $\circ \exists i \mid i \in \mathbb{Z} \bullet i \ge 0$  [true] [true]
  - $\circ \exists i, j \mid i \in \mathbb{Z} \land j \in \mathbb{Z} \bullet i < j \lor i > j$

- [true] [true]
- The range constraint of a variable may be moved to where the variable is declared.

```
\circ \exists i : \mathbb{N} \bullet i \ge 0

\circ \exists i : \mathbb{Z} \bullet i \ge 0

\circ \exists i, j : \mathbb{Z} \bullet i < j \lor i > j
```

#### **Predicate Logic (3)**

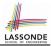

• Conversion between  $\forall$  and  $\exists$ 

$$(\forall X \mid R \bullet P) \iff \neg (\exists X \bullet R \Rightarrow \neg P) \\ (\exists X \mid R \bullet P) \iff \neg (\forall X \bullet R \Rightarrow \neg P)$$

Range Elimination

$$(\forall X \mid R \bullet P) \iff (\forall X \bullet R \Rightarrow P) (\exists X \mid R \bullet P) \iff (\exists X \bullet R \land P)$$

### **Operators: Logical Operators (2)**

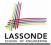

- How about Java?
  - Java does not have an operator for logical implication.
  - $\circ~$  The == operator can be used for logical equivalence.
  - The && and || operators only **approximate** conjunction and disjunction, due to the *short-circuit effect* (*SCE*):
    - When evaluating e1 && e2, if e1 already evaluates to *false*, then e1 will **not** be evaluated.
      - e.g., In  $(y \ != \ 0)$   $~\&\&~~(x \ / \ y \ > \ 10)$  , the SCE guards the division against division-by-zero error.
    - When evaluating e1 || e2, if e1 already evaluates to *true*, then e1 will **not** be evaluated.

e.g., In  $(y == 0) \mid \mid (x \neq y > 10)$  , the SCE guards the division against division-by-zero error.

- However, in math, we always evaluate both sides.
- In Eiffel, we also have the version of operators with SCE:

short-circuit conjunction | short-circuit disjunction

| Java   | & &      |         |
|--------|----------|---------|
| Eiffel | and then | or else |

#### **Operators: Division and Modulo**

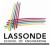

|        | Division                    | Modulo (Remainder)  |
|--------|-----------------------------|---------------------|
| Java   | 20 / 3 is 6                 | 20 % 3 <b>is 2</b>  |
| Eiffel | 20 / 3 is 6<br>20 // 3 is 6 | 20 \\ 3 <b>is 2</b> |

#### **Class Declarations**

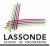

#### • In Java:

class BankAccount {
 /\* attributes and methods \*/
}

• In Eiffel:

class BANK\_ACCOUNT
 /\* attributes, commands, and queries \*/
end

#### **Class Constructor Declarations (1)**

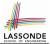

• In Eiffel, constructors are just commands that have been *explicitly* declared as **creation features**:

```
class BANK_ACCOUNT
-- List names commands that can be used as constructors
create
  make
feature -- Commands
  make (b: INTEGER)
    do balance := b end
  make2
    do balance := 10 end
end
```

- Only the command make can be used as a constructor.
- Command make2 is not declared explicitly, so it cannot be used as a constructor.

#### **Creations of Objects (1)**

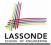

- In Java, we use a constructor Accont (int b) by:
  - Writing Account acc = **new** Account (10) to create a named object acc
  - Writing **new** Account (10) to create an anonymous object
- In Eiffel, we use a creation feature (i.e., a command explicitly declared under create) make (int b) in class ACCOUNT by:
  - Writing create {ACCOUNT} acc.make (10) to create a named object acc
  - Writing create {ACCOUNT}.make (10) to create an anonymous object
- Writing create {ACCOUNT} acc.make (10)

is really equivalent to writing

```
acc := create {ACCOUNT}.make (10)
```

#### Selections (1)

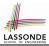

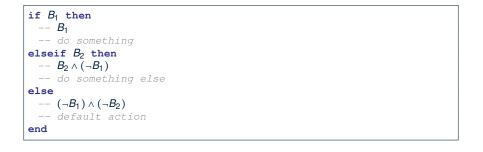

### **Selections (2)**

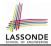

- An *if-statement* is considered as:
  - An *instruction* if its branches contain *instructions*.
  - An *expression* if its branches contain Boolean *expressions*.

```
class
 FOO
feature -- Attributes
 X, V: INTEGER
feature -- Commands
command
   -- A command with if-statements in implementation and contracts.
  require
   if x \setminus 2 \neq 0 then True else False end -- Or: x \setminus 2 \neq 0
  do
   if x > 0 then y := 1 elseif x < 0 then y := -1 else y := 0 end
  ensure
   v = if old x > 0 then 1 elseif old x < 0 then -1 else 0 end
    -- Or: (old x > 0 implies y = 1)
    -- and (old x < 0 implies y = -1) and (old x = 0 implies y = 0)
  end
end
22 of 38
```

#### Loops (1)

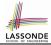

• In Java, the Boolean conditions in for and while loops are stay conditions.

```
void printStuffs() {
    int i = 0;
    while( i < 10 /* stay condition */) {
        System.out.println(i);
        i = i + 1;
    }
}</pre>
```

- In the above Java loop, we *stay* in the loop as long as i < 10 is true.
- In Eiffel, we think the opposite: we *exit* the loop as soon as i >= 10 is true.

#### Loops (2)

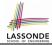

In Eiffel, the Boolean conditions you need to specify for loops are **exit** conditions (logical negations of the stay conditions).

```
print_stuffs
local
    i: INTEGER
    do
    from
        i := 0
    until
        i >= 10 -- exit condition
        loop
        print (i)
        i := i + 1
    end -- end loop
end -- end command
```

- Don't put () after a command or query with no input parameters.
- Local variables must all be declared in the beginning.

#### **Library Data Structures**

Enter a DS name.

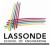

 File
 Edit
 View
 Favorites
 Project
 E;

 <td

#### Explore supported features.

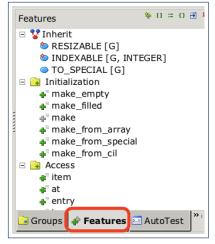

#### **Data Structures: Arrays**

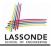

Creating an empty array:

```
local a: ARRAY[INTEGER]
do create {ARRAY[INTEGER]} a.make_empty
This creates an array of lower and upper indices 1 and 0.
Size of array a: [a.upper - a.lower + 1].
```

• Typical loop structure to iterate through an array:

```
local
    a: ARRAY[INTEGER]
    i, j: INTEGER
    do
    ...
from
    j := a.lower
until
    j > a.upper
    do
        i := a [j]
        j := j + 1
    sond
```

#### Data Structures: Linked Lists (1)

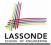

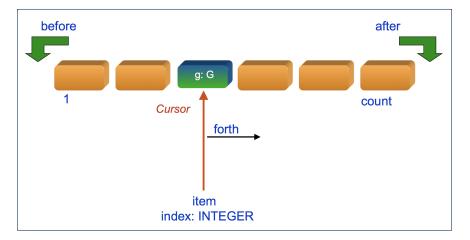

# 

### Data Structures: Linked Lists (2)

• Creating an empty linked list:

```
local
    list: LINKED_LIST[INTEGER]
do
    create {LINKED_LIST[INTEGER]} list.make
```

• Typical loop structure to iterate through a linked list:

```
local
   list: LINKED_LIST[INTEGER]
   i: INTEGER
  do
  from
   list.start
 until
   list.after
  do
   i := list.item
   list.forth
  end
28 of 38
```

#### **Iterable Structures**

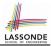

- Eiffel collection types (like in Java) are *iterable*.
- If indices are irrelevant for your application, use:

```
across ... as ... loop ... end
e.g.,
```

```
...
local
    a: ARRAY[INTEGER]
    l: LINKED_LIST[INTEGER]
    sum1, sum2: INTEGER
    do
    ...
    across a as cursor loop sum1 := sum1 + cursor.item end
    across l as cursor loop sum2 := sum2 + cursor.item end
    ...
end
```

#### Using across for Quantifications (1)

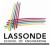

• across ... as ... all ... end

A Boolean expression acting as a universal quantification  $(\forall)$ 

```
local
 1
 2
      allPositive: BOOLEAN
 3
      a: ARRAY [INTEGER]
 4
    do
 5
 6
      Result :=
 7
        across
 8
         a.lower |... | a.upper as i
9
        all
10
         a [i.item] > 0
11
        end
```

- L8: a.lower |..| a.upper denotes a list of integers.
- $\circ~$  L8: as ~ i declares a list cursor for this list.
- **L10**: i.item denotes the value pointed to by cursor i.
- L9: Changing the keyword all to *some* makes it act like an existential quantification  $\exists$ .

#### Using across for Quantifications (2)

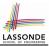

```
class
 CHECKER
feature -- Attributes
 collection: ITERABLE [INTEGER] -- ARRAY, LIST, HASH TABLE
feature -- Oueries
 is_all_positive: BOOLEAN
    -- Are all items in collection positive?
  do
   ensure
    across
     collection as cursor
    a11
     cursor_item > 0
    end
 end
```

- Using **all** corresponds to a universal quantification (i.e.,  $\forall$ ).
- Using **some** corresponds to an existential quantification (i.e.,  $\exists$ ).

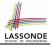

#### Using across for Quantifications (3)

```
class BANK
 accounts: LIST [ACCOUNT]
 binary_search (acc_id: INTEGER): ACCOUNT
    -- Search on accounts sorted in non-descending order.
   require
     --\forall i : INTEGER \mid 1 \le i < accounts.count \bullet accounts[i].id \le accounts[i+1].id
    across
     1 |... (accounts.count - 1) as cursor
    a11
     accounts [cursor.item].id <= accounts [cursor.item + 1].id
    end
   do
   ensure
    Result. id = acc id
   end
```

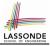

### Using across for Quantifications (4)

```
class BANK
...
accounts: LIST [ACCOUNT]
contains_duplicate: BOOLEAN
    -- Does the account list contain duplicate?
    do
        ...
ensure
    ∀i,j: INTEGER |
        1 ≤ i ≤ accounts.count ∧ 1 ≤ j ≤ accounts.count •
        accounts[i] ~ accounts[j] ⇒ i = j
end
```

- Exercise: Convert this mathematical predicate for postcondition into Eiffel.
- Hint: Each across construct can only introduce one dummy variable, but you may nest as many across constructs as necessary.

### Equality

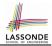

- To compare references between two objects, use =.
- To compare "contents" between two objects of the same type, use the *redefined* version of *is\_equal* feature.
- You may also use the binary operator ~
  - o1 ~ o2 evaluates to:
  - true
  - false
  - o ol.is\_equal(o2)

if both  $\circ 1$  and  $\circ 2$  are void if one is void but not the other if both are <u>not</u> void

#### Use of ~: Caution

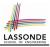

```
class
 2
     BANK
 3
    feature -- Attribute
 4
     accounts: ARRAY [ACCOUNT]
 5
    feature -- Oueries
 6
     get account (id: STRING): detachable ACCOUNT
 7
         -- Account object with 'id'.
 8
       do
 9
         across
10
          accounts as cursor
11
         loop
12
          if cursor.item ~ id then
13
            Result := cursor item
14
          end
15
         end
16
       end
17
    end
```

#### L15 should be: cursor.item.id ~ id

#### Index (1)

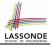

**Escape Sequences Commands, Queries, and Features** Naming Conventions Operators: Assignment vs. Equality Attribute Declarations Method Declaration **Operators: Logical Operators (1) Review of Propositional Logic (1) Review of Propositional Logic: Implication Review of Propositional Logic (2) Review of Predicate Logic (1) Review of Predicate Logic (2.1) Review of Predicate Logic (2.2)** Predicate Logic (3) 36 of 38

#### Index (2)

**Operators: Logical Operators (2) Operators: Division and Modulo** Class Declarations Class Constructor Declarations (1) Creations of Objects (1) Selections (1) Selections (2) Loops (1) Loops (2) Library Data Structures **Data Structures: Arrays** Data Structures: Linked Lists (1) Data Structures: Linked Lists (2) Iterable Data Structures

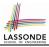

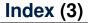

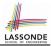

Using across for Quantifications (1)

Using across for Quantifications (2)

Using across for Quantifications (3)

Using across for Quantifications (4)

Equality

Use of ~: Caution